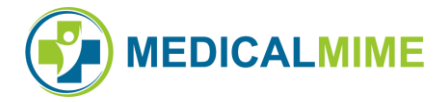

## M 2 S E L E C T V 3 . 9 . 0 R E L E A S E N O T E S

Release Notes include New Features, Enhancements, Fixes, and Known Issues.

Internal users can use the ISSUE code to view the original Issue in JIRA.

External users can use the menu path in the DESCRIPTION to navigate to the page of the software application where the change was applied. Consult with your Solution Consultant for more information.

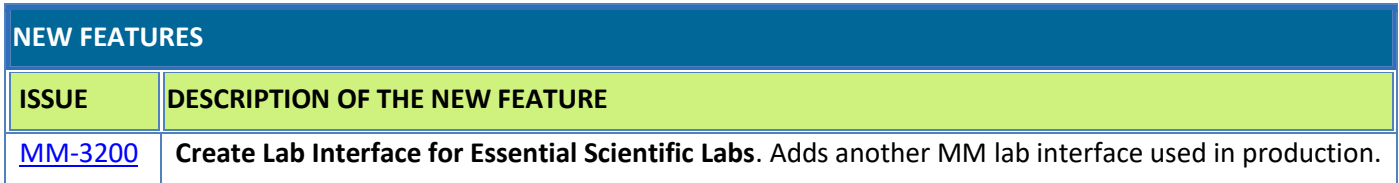

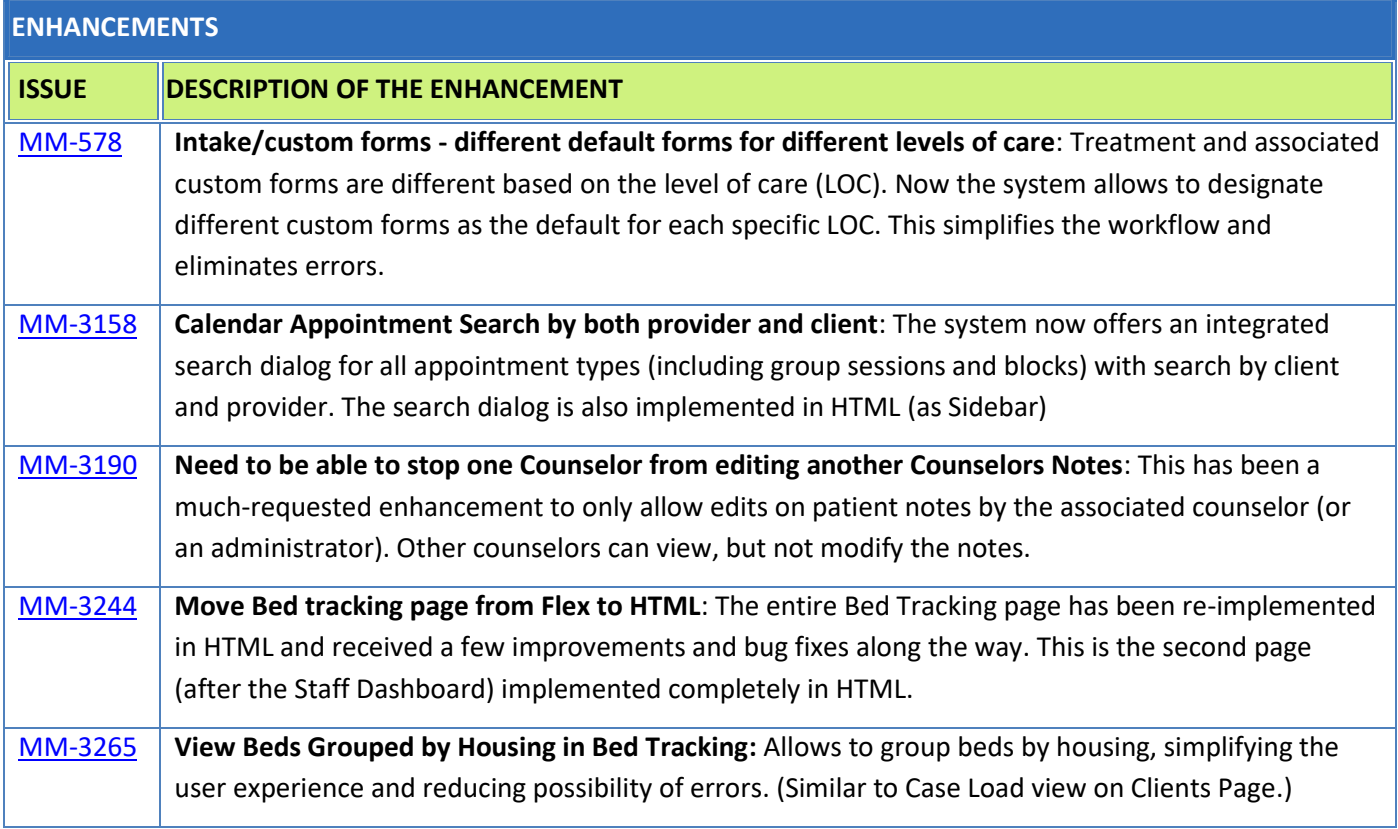

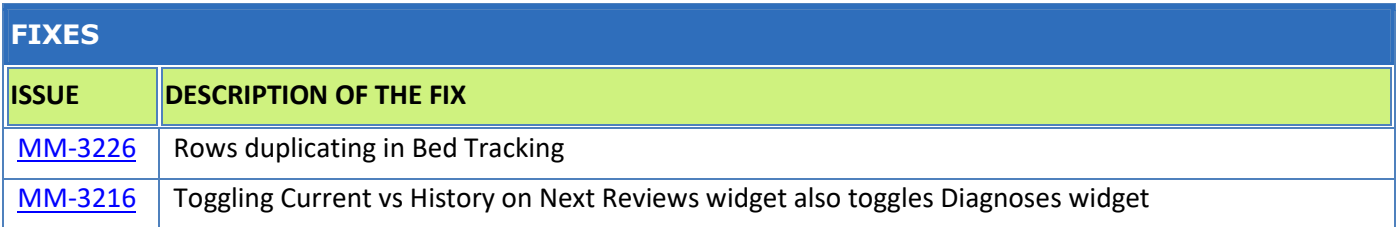

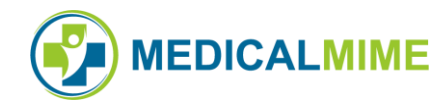

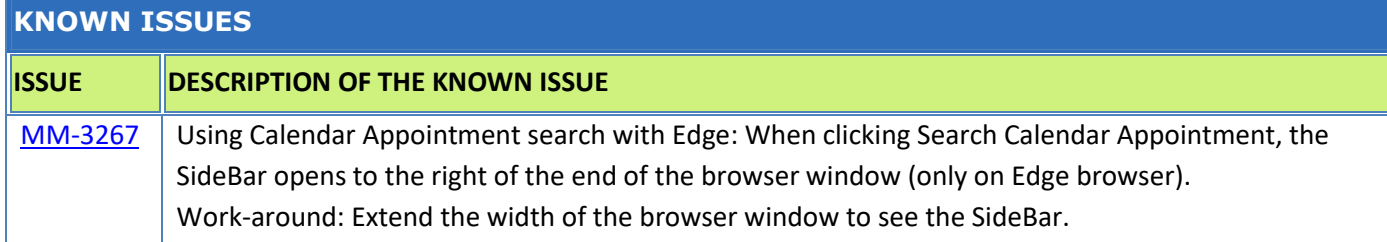